# Tworzenie stron internetowych w języku HTML i CSS

#### 1. Nazwa formy kształcenia.

Kurs komputerowy "Tworzenie stron internetowych w języku HTML i CSS".

# 2. Czas trwania, sposób realizacji.

Czas trwania kursu: 18 spotkań x 4 godziny lekcyjne (razem 72 godziny).

Sposób realizacji: zajęcia teoretyczne (wykłady) oraz praktyczne przy komputerze (ćwiczenia).

# 3. Wymagania wstępne, sylwetka uczestnika.

- − Pozytywna opinia Fundacyjnego Doradcy;
- − Umiejętności z zakresu kursu "Podstawy obsługa komputera i Internetu, poziom 1";
- − Posiadanie komputera klasy PC w domu.

Kurs jest przeznaczony dla osób niepełnosprawnych, które mają być odpowiedzialne za serwisy WWW, planują pracować w zawodzie projektanta stron WEB, integratora HTML. Kurs pozwala zdobyć kwalifikacje do pracy w tym zawodzie i w efekcie poprawić sytuację materialną i społeczną osoby niepełnosprawnej.

#### 4. Cele kształcenia.

Cele ogólne:

- − Nauka sprawnego tworzenia stron WWW korzystając z języka oraz stylów kaskadowych (CSS);
- − Przygotowanie do podjęcia pracy aktywizacja zawodowa.

Cele szczegółowe:

- − Samodzielna budowa stron internetowych, prezentowanie stron w Internecie;
- − Zdobycie podstawowych informacji i umiejętności z zakresu języka HTML i stylów kaskadowych;
- − Samodzielne projektowanie i wzbogacanie stron o ciekawe elementy;
- − Poznanie zasad BHP w pracy z komputerem;
- − Poznanie regulacji prawnych związanych z ochroną praw autorskich i ochroną danych osobowych, zwłaszcza danych przetwarzanych w komputerze.

#### 5. Plan nauczania.

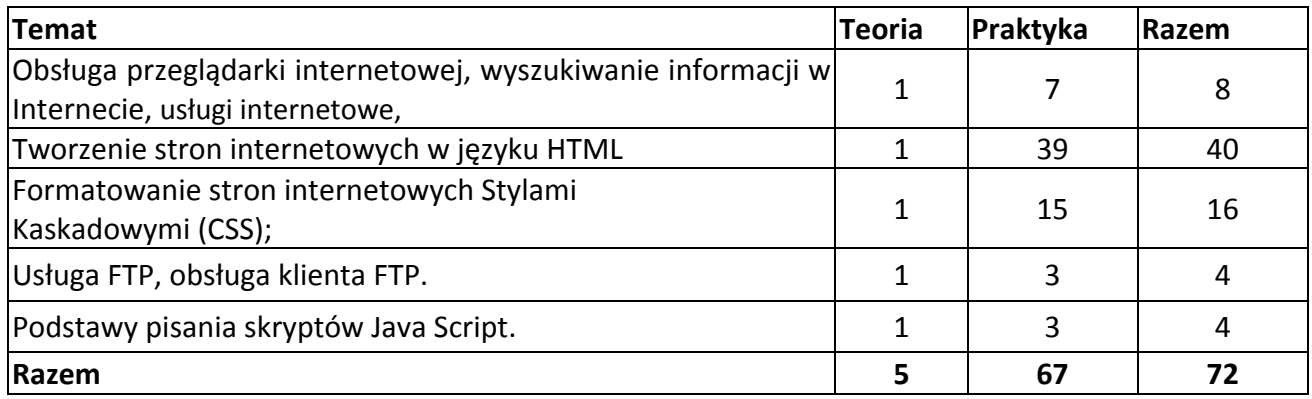

#### 6. Treści kształcenia.

Informacje o sieci Internet i jej usługach.

- − Internet wprowadzenie i podstawowe pojęcia. Techniczne zasady działania Internetu, historia Internetu. Obsługa aplikacji niezbędnych do pracy w Internecie. Klient poczty elektronicznej (Outlook Express), przeglądarka internetowa (Microsoft Explorer). Różne przeglądarki internetowe, podstawowe różnice w wyświetlaniu stron w przeglądarkach;
- − Poruszanie się po Internecie obsługa wyszukiwarek sieciowych, adresy URL, zasady działania wyszukiwarki. Szukanie i prezentacja ciekawych stron, cechy dobrej strony internetowej;
- − Usługi sieci Internet omówienie na przykładach. Kupno i sprzedaż w sieci, aukcje internetowe, wysyłanie SMS-ów przez Internet. Listy i fora dyskusyjne. Pobieranie plików;
- − Poczta elektroniczna konfiguracja skrzynki, zakładanie własnego konta, programy wspomagające odbiór i wysyłanie poczty. Ochrona przed wirusami i spamami;
- − Bezpieczeństwo sieciowe.

# Język HTML.

- − Podstawy języka HTML, układ dokumentu HTML, podział na akapity, wiersze i sekcje. Tytuł strony, nagłówek i stopka, użycie linii poziomych. Kolory tła;
- − Style tekstu w HTML: kursywy, pogrubienia, podkreślenie, wielkość, kolor i rodzaj czcionek, wybranie strony kodowej, stosowanie stylów logicznych. Listy i znaki specjalne, wykazy nieuporządkowane i uporządkowane.
- − Dodawanie odnośników (linków) na stronach WWW linki zewnętrzne i wewnętrzne. Linki do poczty elektronicznej;
- − Grafika w Internecie. Podstawowe pojęcia graficzne. Proste działania na plikach graficznych. Obsługa programu do grafiki rastrowej, obróbka zdjęć. Skanowanie;
- − Ramki (Frames). Użycie ramek, wyszukane układy ramek. Czym są ramki? Ogólna struktura ramek, ramki w kolumnach i wierszach.
- − Ramki lokalne (IFRAMES);
- − Tabele. Ogólne ramy tabeli. Formatowanie tabeli. Łączenie wierszy i kolumn. Zagnieżdżanie tabeli;
- − Tworzenie formularzy na stronach WWW. Typy pól formularza. Przetwarzanie i wysyłanie formularzy ze strony internetowej na adres poczty elektronicznej;
- − Część nagłówkowa strony internetowej. Znaczniki META. Strona kodowa;
- − Dodawanie strony do katalogów i wyszukiwarek. Pozycjonowanie strony internetowej.

#### FTP. Obsługa programu – klienta FTP. Wysyłanie strony na serwer. Style kaskadowe CSS.

- − Style kaskadowe: oddzielenie struktury od formatowania strony internetowej;
- − Budowa stylu kaskadowego. Sposoby wstawiania stylu do strony internetowej. Pojęcie kaskadowości. Selektory;
- − Formatowanie strony za pomocą CSS. Właściwości czcionek i tekstu. Kolor i tło. Wykazy. Marginesy i odstepy. Obramowania. Tabele:
- − Pseudoklasy. Kolor pasków przewijania. Kursory. Inicjały.

#### Java Script – podstawy.

- − Java Script: podstawowe informacje, zasady działania. Wstawianie skryptu do strony internetowej;
- − Wyszukiwanie skryptów w Internecie.

# 7. Literatura i pomoce naukowe.

− Materiały szkoleniowe przygotowane przez Aktywizacja;

- − Miejsce na serwerze;
- − Płyta CD z dodatkowymi materiałami szkoleniowymi oraz bezpłatnym oprogramowaniem;
- − Bartosz Czyżykowski "Ćwiczenia z… Tworzenie stron WWW", Mikom, 2001;
- − Kurs HTML na stronie http://www.webmaster.helion.pl;
- − Kurs HTML na stronie http://www.kurshtml.boo.pl.

### 8. Warunki zaliczenia kursu.

Warunkiem zaliczenia kursu jest przygotowanie pracy zaliczeniowej przez kursanta w terminie nie późniejszym niż 14 dni od ostatnich zajęć. Po zaliczeniu kursu osoba kończąca go dostaje "Zaświadczenie o ukończenia kursu". Praca powinna spełniać kryteria wcześniej ustalone i podane przez trenera, a ponadto:

- − Frekwencja minimum 75%;
- − Systematyczna i rzetelna praca w czasie zajęć;
- − Odrabianie prac domowych i przygotowywanie się do zajęć.